# **Kolokwium #2 - Programowanie obiektowe - Zestaw A17**

Imię i nazwisko, numer albumu . . . . . . . . . . . . . . . . . . . . . . . . . . . . . . . . . . . . . . . . . . . . . . . . . . . . . . . . . . . . . . . . . . . .

### **Informacje wstępne**

- Łącznie do zdobycia max **60** punktów. Próg zaliczenia: 25 pkt (bez innych punktów).
- **Kolokwium należy wykonać na komputerach zamontowanych na stałe w pracowniach.**
- Student przesyłając rozwiązania oświadcza, że rozwiązał je samodzielnie.
- W trakcie kolokwium nie można korzystać z żadnych materiałów pomocniczych w żadnej formie. Wszelkie kody powinny być napisane manualnie bez wspomagania się dodatkami automatycznie generującymi kod (np. Copilot, chat GPT itp.).
- Publikowanie poleceń i rozwiązań w internecie jest zabronione do czasu napisania kolokwium przez wszystkie grupy ćw.
- Należy zwracać uwagę na właściwe umieszczenie kodu (luzem lub w pakiecie).
- Kod musi się kompilować, aby był sprawdzany.
- Należy oddzielać klasę z definicjami od klasy testującej (z main) zgodnie z poleceniami.
- Jeśli w poleceniu nie jest podany typ zmiennej, można go wybrać dowolnie.
- Jeśli w danej metodzie nie ma sprecyzowanej "walidacji", to można ją pominąć.
- Metody nie powinny wykonywać nadmiarowych, nielogicznych czynności.
- Poza zmiennymi/polami w klasie wymienionym w polecaniach zabronione jest tworzenie innych pól w klasie. Stworzenie dodatkowych metod jest dopuszczalne, ale nie należy tego nadużywać.
- Jeśli w poleceniu nie są sprecyzowane modyfikatory dostępu, należy dostępować zgodnie z zasadami hermetyzacji.
- **W rozwiązaniach należy uwzględniać dobre praktyki omawiane na wykładzie i ćwiczeniach, o ile polecenie nie mówi coś innego.**
- Rozwiązania (projekt z IntelliJ) należy w całości spakować jako archiwum zip. Następnie ustawić nazwę. Rozwiązania należy umieścić na pendrive przekazanym przez prowadzącego kolokwium.
- **Nazwa archiwum powinna być wg schematu NUMERZESTAWU\_NUMERALBUMU.zip gdzie numer zestawu znajduje się na górze kartki z poleceniami. np. A23\_123456.zip.**
- Archiwum powinno być bez hasła.
- Kod zakomentowany nie będzie sprawdzany.
- Zawartość pendrive będzie pusta. Udostępniony będzie tylko w celu zgrania rozwiązań. Umieszczenie poleceń na pendrive powinno odbyć się w czasie kolokwium. Rozwiązania po czasie mogą nie być sprawdzane.
- Jeśli w poleceniu pojawia się informacja o konieczności zachowania formatowania napisów (np. wielkość znaków, znaki interpunkcyjne), to należy to bezwzględnie wykonać.
- Podpunkty będą oceniane kaskadowo wykonanie ich bez wykonania wcześniejszych podpunktów może oznaczać zero punktów.
- O ile nie zaznaczono w poleceniu inaczej, każdą z metod należy wywołać co najmniej jeden raz (może być bardzo trywialnie). Warto zwrócić uwagę, że samo tworzenie obiektów w każdym zdefiniowanym samodzielnie typie nie jest wymagane (chyba że polecenie tego wymaga).
- Należy zachowywać kolejność argumentów w konstruktorach i metodach. Należy dążyć do tego, że nazwy argumentów metod powinny pokrywać się z nazwami pól w klasie, gdzie to ma sens.
- Warto zwracać uwagę na typ zwracany metod jeśli metoda ma "coś" zwrócić, będzie to wskazane w poleceniu.
- Po kartkach z poleceniami można pisać i traktować jako brudnopis.

## **Zadanie 1. (15pkt max.)**

A. Wykonaj poniższe czynności:

- Stwórz klasę MealSet (pol. Zestaw Posiłków), która powinna być umieszczona w pakiecie fooddesign.
- Klasa powinna posiadać prywatne pola:
	- **–** name, (nazwa zestawu posiłków), typ String.
	- **–** numberOfItems, (liczba elementów w zestawie), typ double.
- Napisz dwuargumentowy konstruktor tej klasy. Kolejność argumentów powinna być taka sama jak wyżej. Zapewnij niezależnie warunki sprawdzające poprawność:
	- **–** Nazwa nie może być nullem jeśli jest nullem, to zamień ją na napis pusty ("").
	- **–** Liczba elementów musi być liczbą dodatnią, w przeciwnym wypadku ustaw ją na 5.0.
- Nadpisz metode **toString** tak, aby zwracała napis z reprezentacja obiektu.
- Zaimplementuj w tej klasie metodę clone z interfejsu Cloneable.
- B. Wykonaj poniższe czynności:
	- Stwórz klasę TestMealSet (klasa testująca) umieść w pakiecie tym samym co klasy z punktu A, ale w innym pliku. Umieść w tej klasie tylko metodę main. W metodzie main stwórz 2 obiekty typu MealSet i sprawdź działania klonowania (kopiowania) - zmień nazwę oryginału, a następnie sprawdź nazwy obu obiektów.

## **Zadanie 2. (15pkt max.)**

- Poniższe czynności wykonaj w pakiecie school.
- Napisz klasę SchoolBook, która zawiera pola: name (typu String), author (typu String) i rating (typu float reprezentującego ocenę książki). Zaimplementuj generyczny interfejs Comparable tak, aby obiekty klasy SchoolBook były porównywane według kryterium: malejąco według długości pola name. Stwórz listę tablicową 4 obiektów klasy SchoolBook i posortuj ją według tego kryterium.

## **Zadanie 3. (15pkt max.)**

- Wykonaj czynności w pakiecie arrayutils.
- Utwórz statyczną metodę generyczną shiftElementsRight, która przyjmuje tablicę elementów typu generycznego T. Metoda powinna przesuwać wszystkie elementy tablicy o jedną pozycję w prawo. Ostatni element tablicy powinien zostać przeniesiony na początek. Metoda ma działać w miejscu, modyfikując argument.
- Napisz klasę Book, która zawiera pola: title (typu String), author (typu String) i year (typu int reprezentującego rok wydania).
- Stwórz przypadek testowy, aby zademonstrować działanie metody na niepustej tablicy obiektów typu Book.

## **Zadanie 4. (15pkt max.)**

W pakiecie algorithm utwórz metodę isSorted, która sprawdza, czy tablica elementów typu generycznego T jest posortowana. Typ T powinien implementować interfejs Comparable<T>. Metoda zwraca true, jeśli elementy są uporządkowane rosnąco, i false w przeciwnym przypadku. Na przykład, isSorted(new Integer[]{1, 2, 3, 4, 5}) powinno zwrócić true, a isSorted(new Integer[]{5, 3, 4, 1, 2}) powinno zwrócić false. Utwórz przypadek testowy dla tej metody.

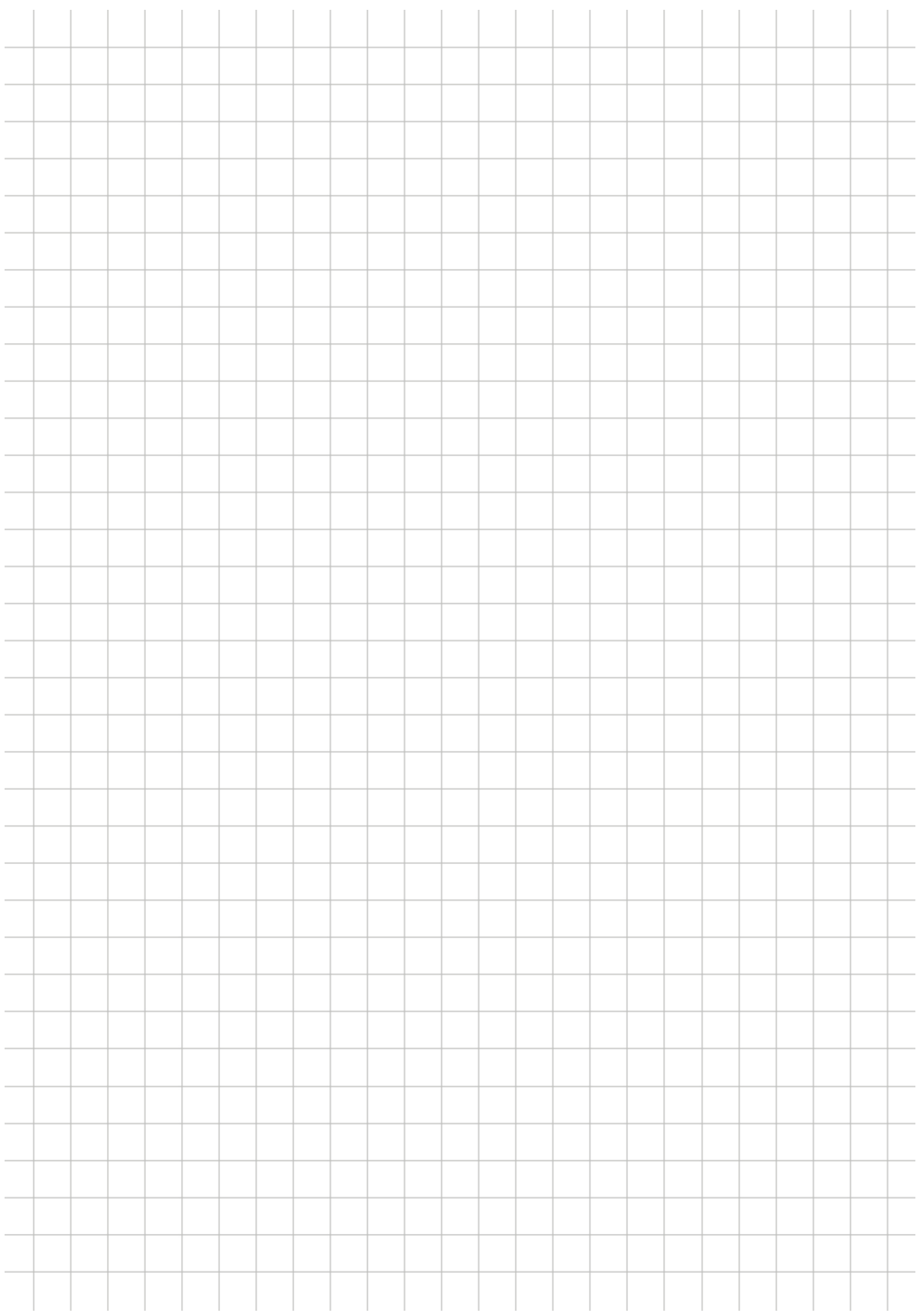